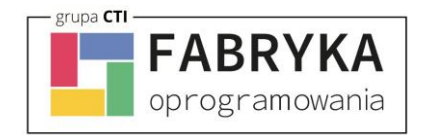

## **Mobilny System Sprzedaży eDETAL**

*Poniższy dokument zawiera spis wymagań sprzętowo-systemowych systemu eDETAL. Przed przystąpieniem do realizacji wdrożenia, niezbędne jest przygotowanie środowiska do instalacji oprogramowania oraz wypełnienie formularza wdrożeniowego. Brak wskazanych informacji uniemożliwi realizację wdrożenia. Zalecamy wypełnienie formularza przez osobę obsługującą Państwa firmę od strony informatycznej. W przypadku niejasności zapraszamy do kontaktu z działem wdrożeń.*

## 1. Wymagania sprzętowo-systemowe

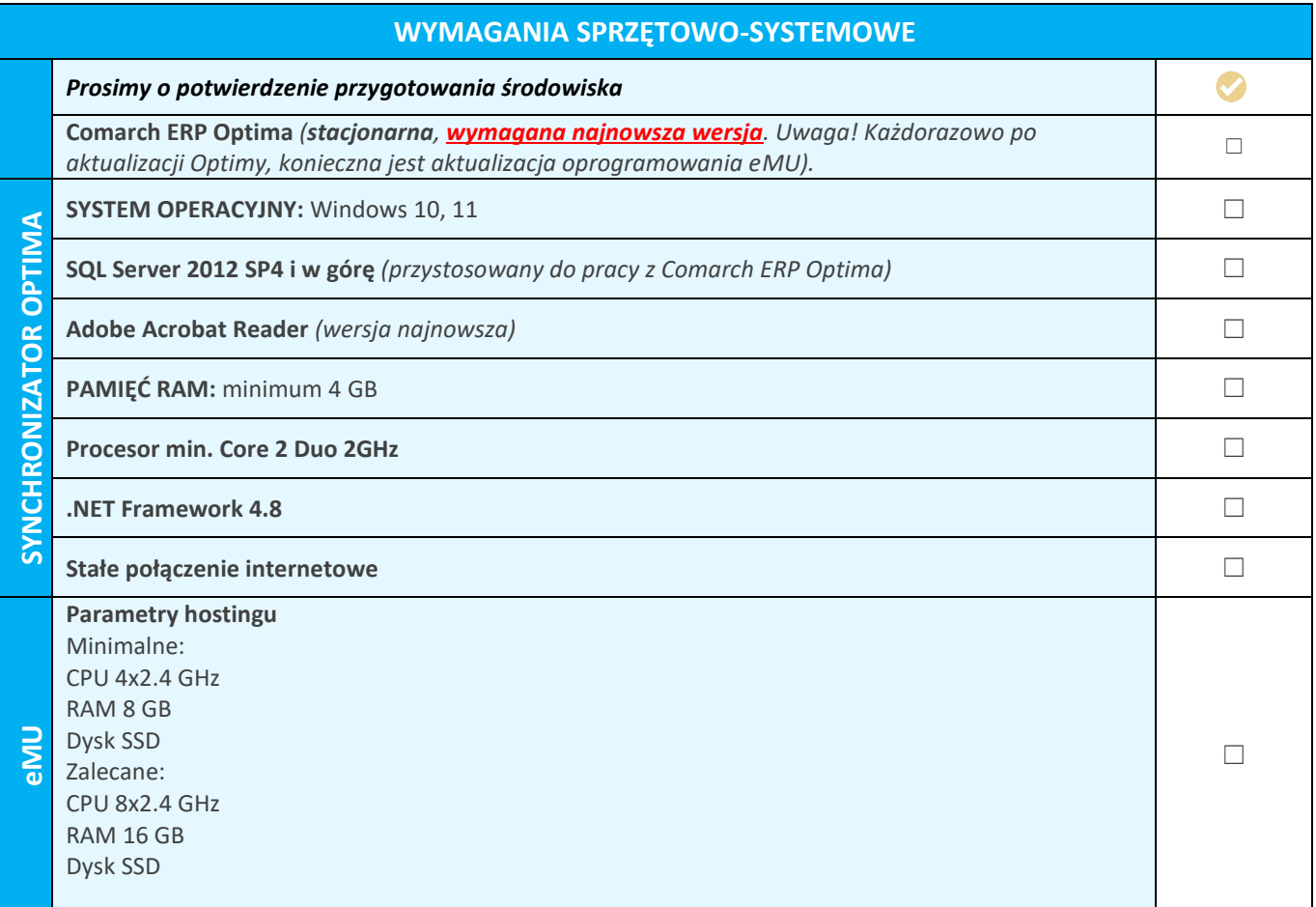

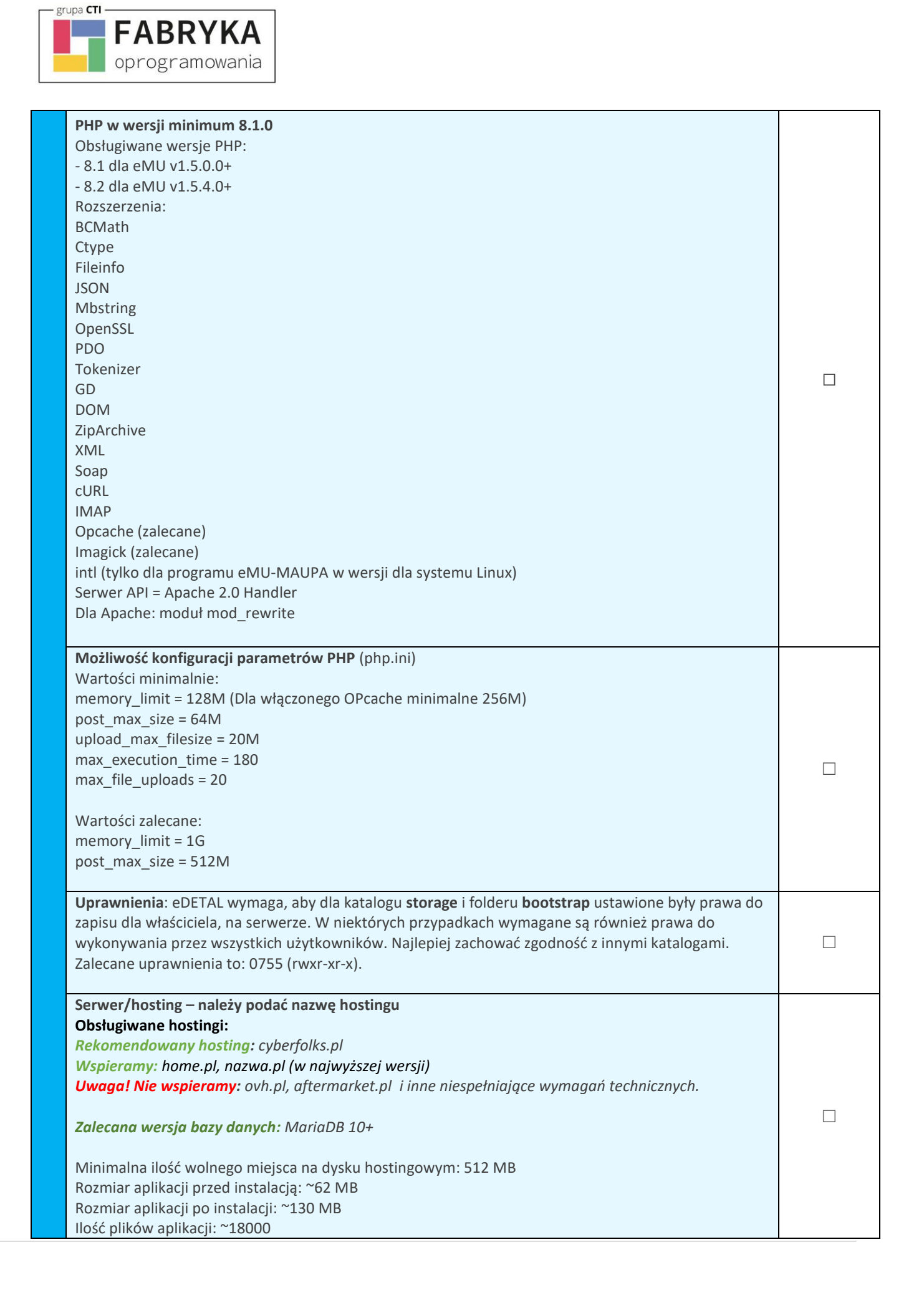

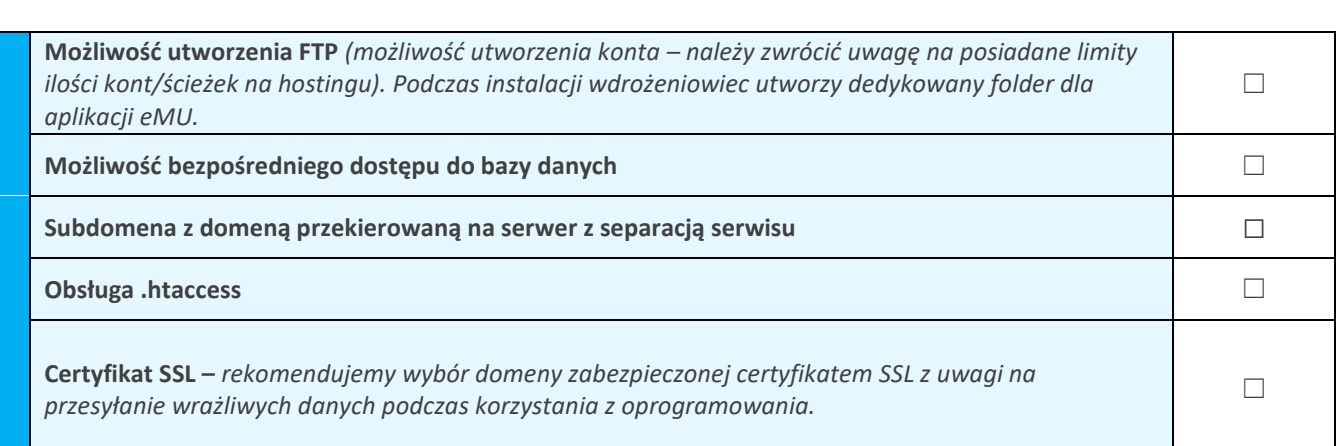

**UWAGA!** Oprogramowanie współpracuje jedynie z systemem Comarch ERP Optima, opartym

na bazie MSSQL. Bazy PostgreSQL nie są obsługiwane.

grupa CTI

**FABRYKA** oprogramowania

**SYNCHRONIZACJA**. Zgodnie z warunkami korzystania z oprogramowania Comarch ERP Optima, licencje przydzielane są stanowiskowo. Oznacza to, że pracownik na danym stanowisko pobiera licencję tylko raz.

W przypadku oprogramowania eDETAL – moduł Kasa/Bank lub Kasa/Bank Plus oraz Handel lub Handel Plus w Comarch ERP Optima.

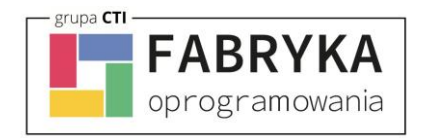

## 2. Formularz wdrożeniowy systemu eMU

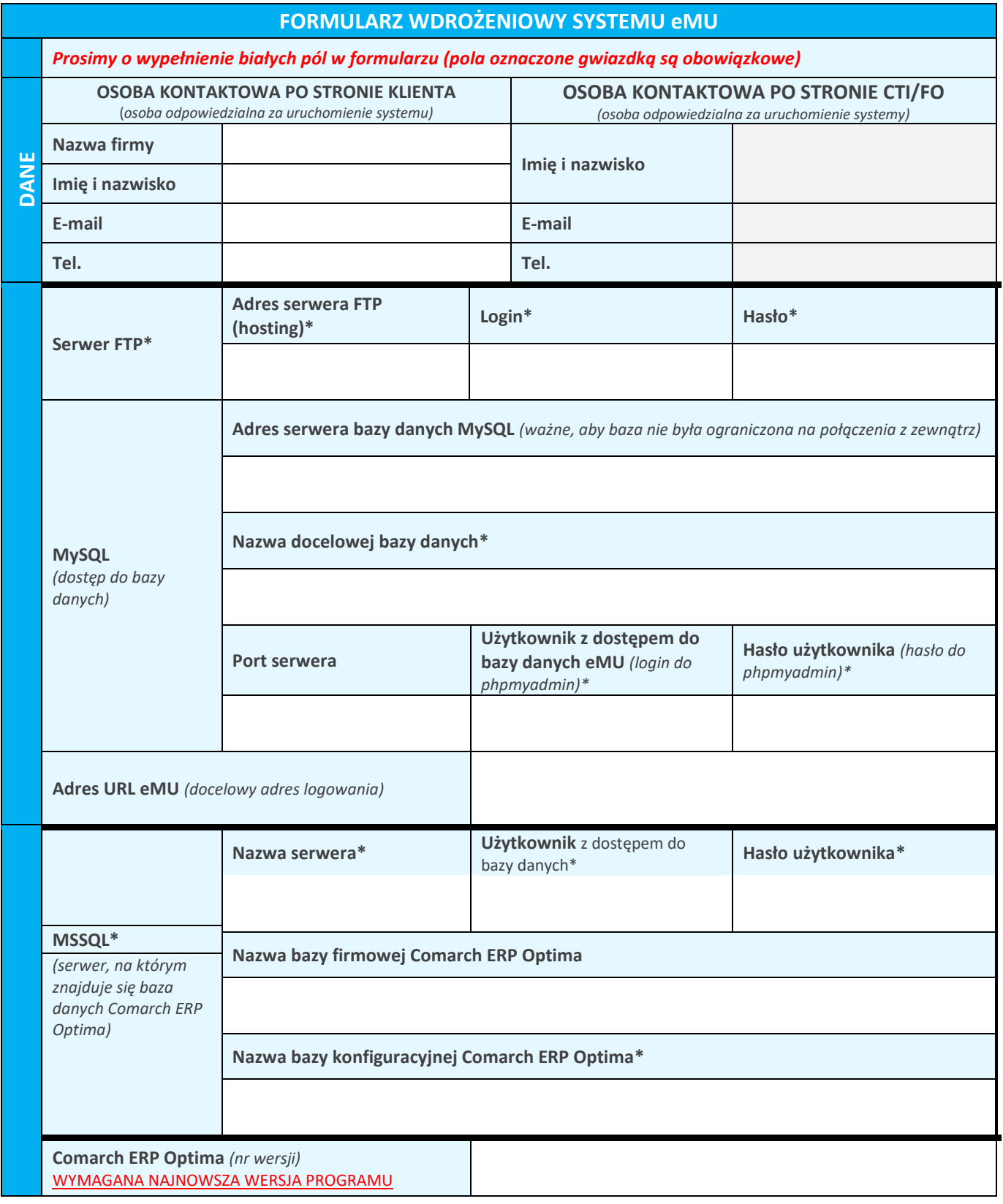

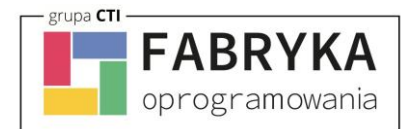

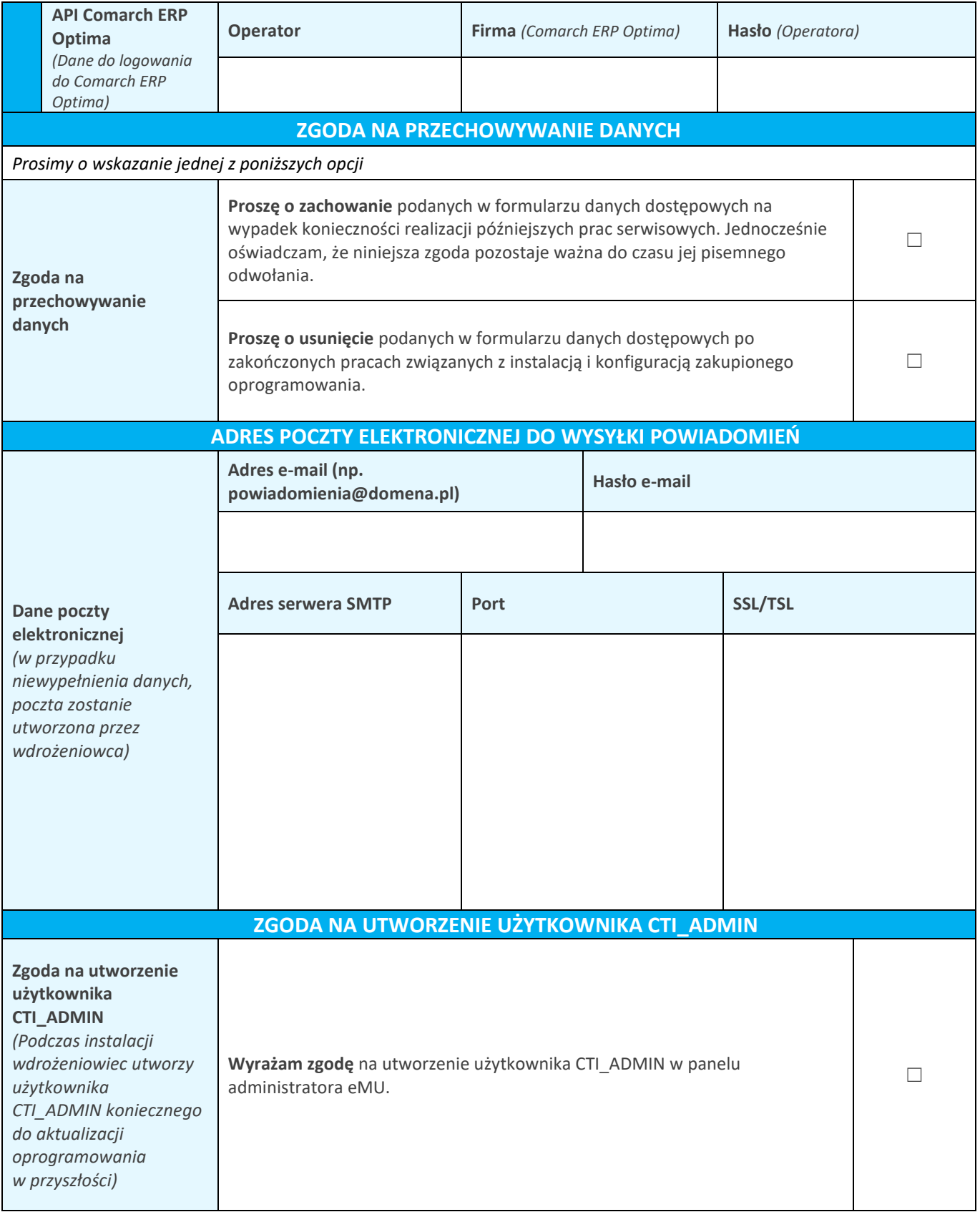

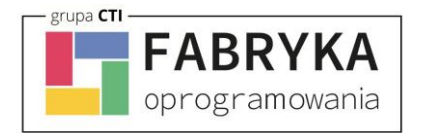

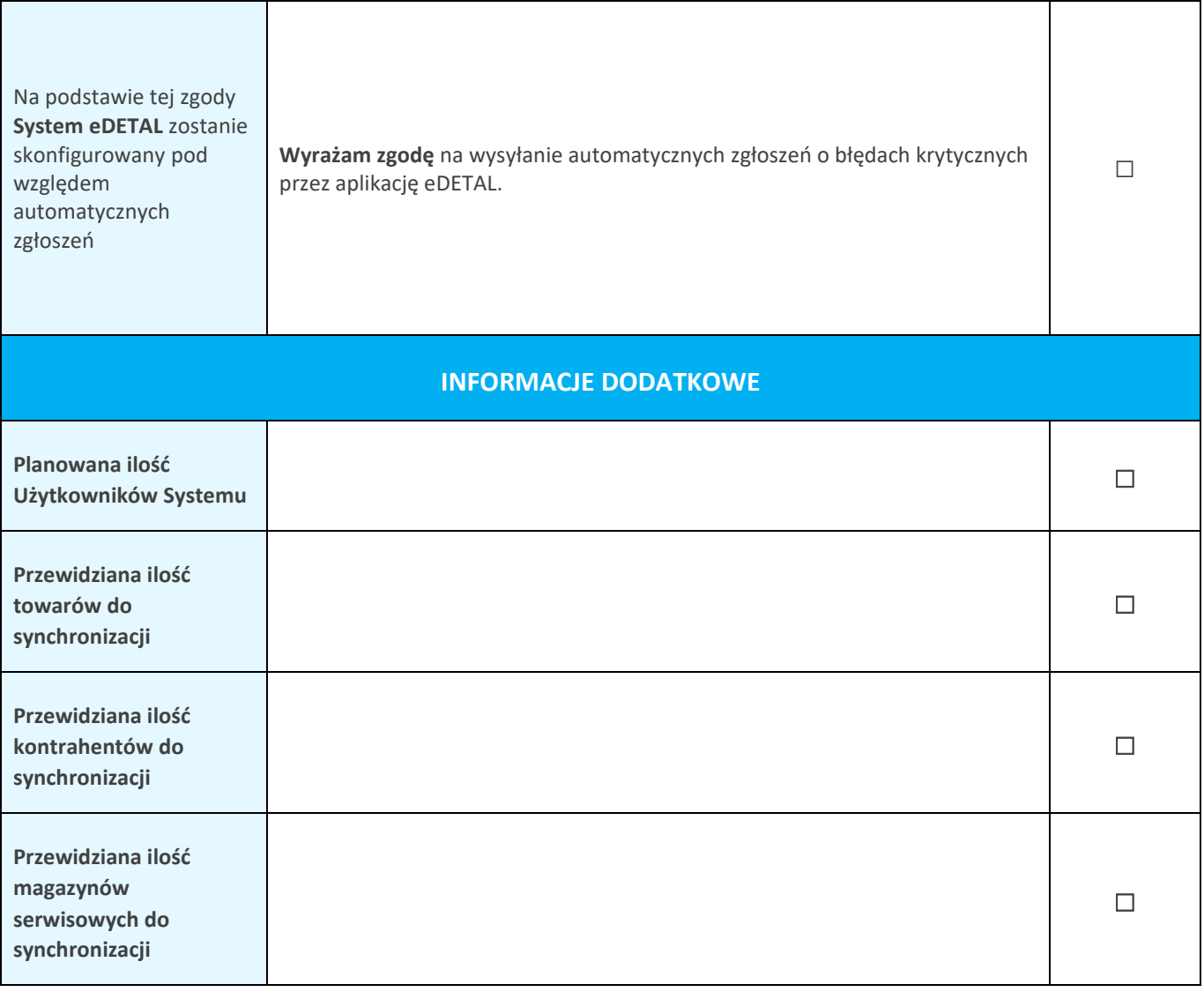